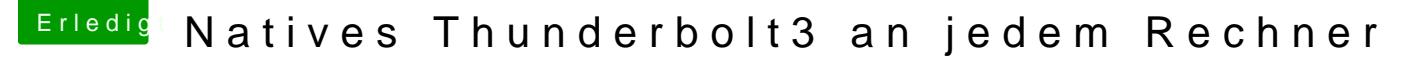

Beitrag von glockmane vom 4. Mai 2022, 07:01

## [Zitat von N](https://www.hackintosh-forum.de/forum/thread/46713-natives-thunderbolt3-an-jedem-rechner/?postID=745009#post745009)ERD

Die Funktion wird eingeschränkt molöoglich sein.

Kannst du das etwas weiter ausführen? Also meinst du mit Custom Firmware Überbrücken von PIN 3 und 5? Welche PINs sind denn überhaupt gemeint, falls ja, was bedeutet eingeschränkt?